VI.3.3B-DELETE-BASIN PROGRAM PPINIT COMMAND DELETE BASIN

## Purpose

Command DELETE BASIN is used to delete a basin definition.

## Format

@DELETE BASIN

$$
\left[ \text{CHECKREF}\left( \begin{smallmatrix} \text{YES} & \circ \\ \text{NO} & \end{smallmatrix} \right) \right]
$$

{basinid}

## Parameter Description

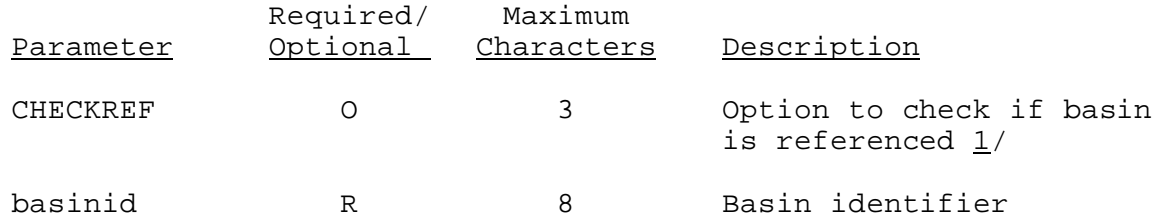

## Notes:

 $1/$  If CHECKREF(NO) is not specified or CHECKREF(YES) is specified, the basin will not be deleted if it is used as by an MAP, MAPX or MAT area.

To not have the checks made to determine if a area is referenced, enter CHECKREF(NO).